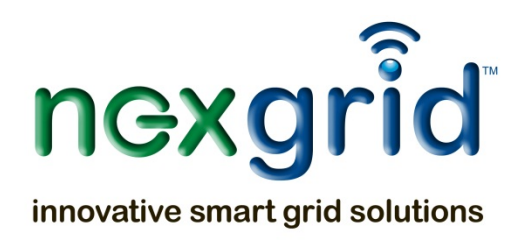

# *ecoNet smart grid gateways: ecoNet SL and ecoNet MSA FIPS 1402 Security Policy*

*Level 2 Validation Document Version 0.5*

Hardware Versions: ENSL2, ENSL5 and ENMSA2 Firmware Version: 3.2.1‐FIPS

> Nexgrid, LLC 4444 Germanna Hwy Suite 330 Locust Grove, VA 22508

# **Revision History**

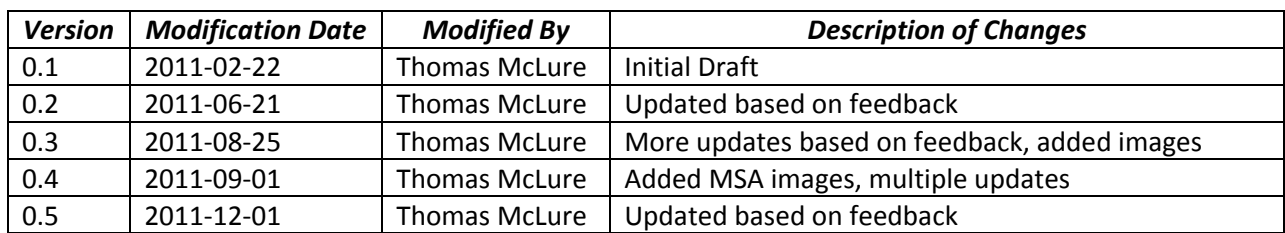

## **Table of Contents**

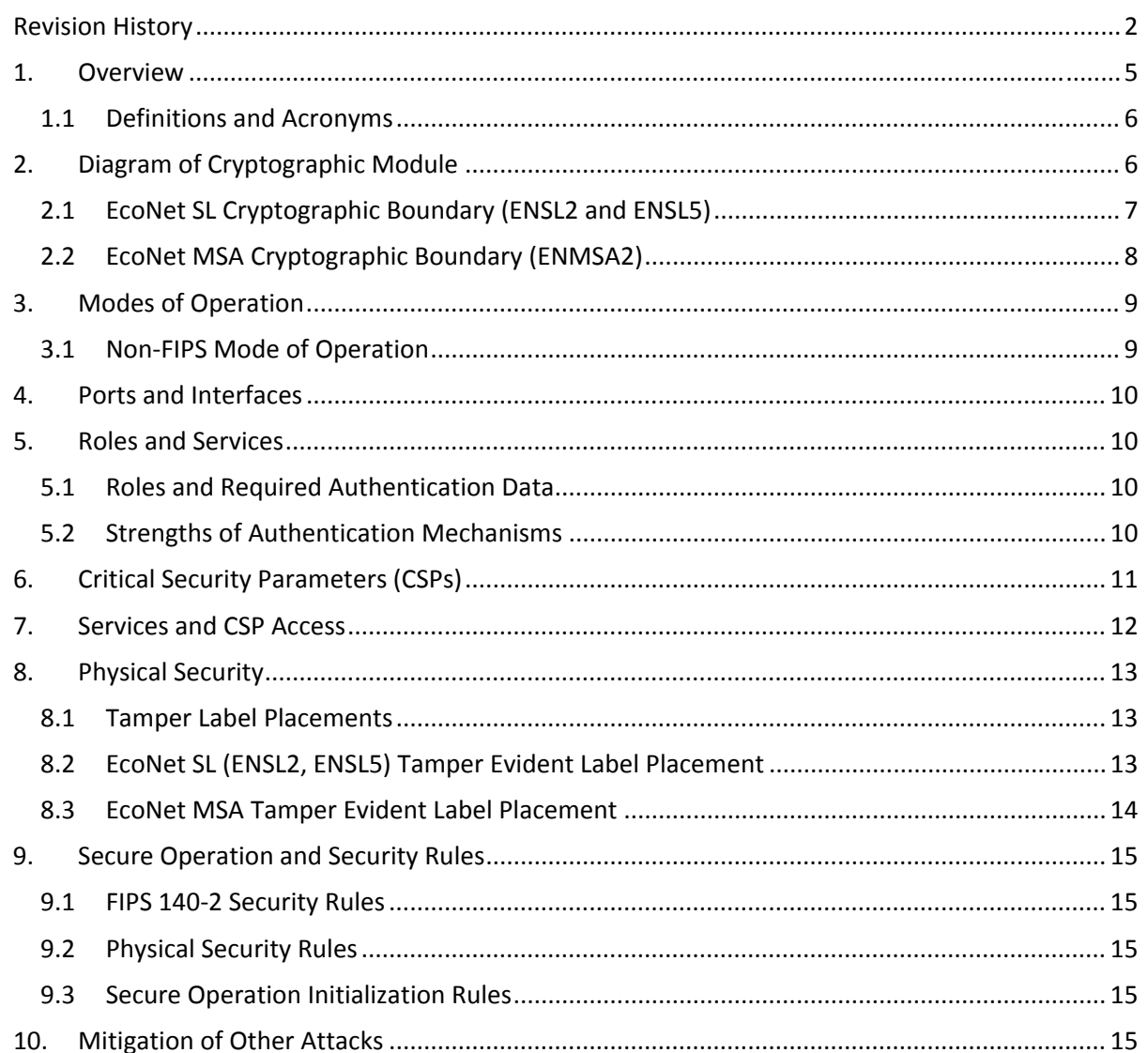

# **Table of Figures**

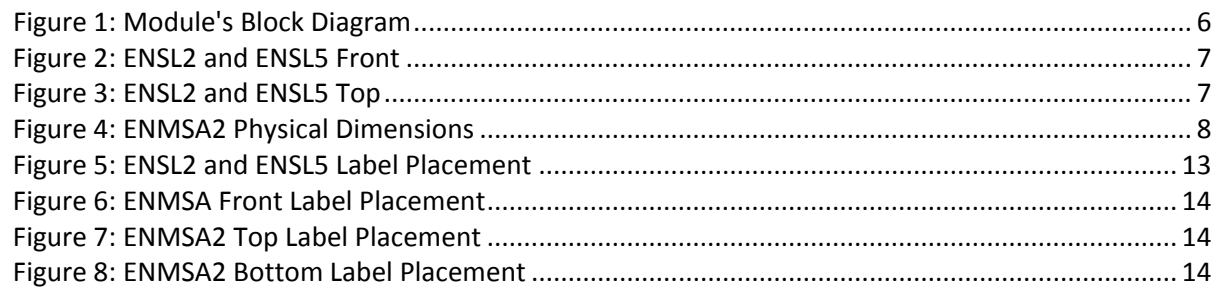

# **Table of Tables**

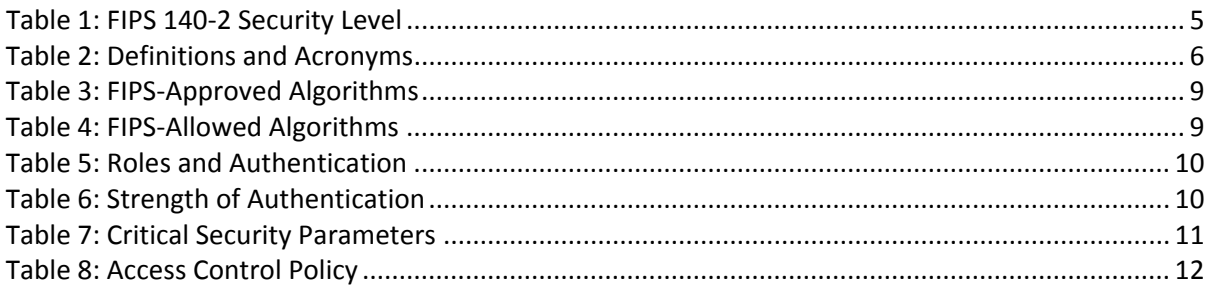

#### **1. Overview**

This document is the non-proprietary FIPS 140-2 Security Policy for the ecoNet smart grid gateways: ecoNet SL and ecoNet MSA modules by Nexgrid, LLC. This Security Policy document may be duplicated unmodified and in its entirety.

The Nexgrid ecoNet smart grid gateways: ecoNet SL and ecoNet MSA (herein collectively called the modules) are wireless access points that support the IEEE 802.11n Wi‐Fi standards for wireless LAN communications and the IEEE 802.3 standard for Ethernet communications. The modules are multiple‐ chip standalone cryptographic modules, compliant with all requirements of FIPS 140‐2 Level 2.

The modules provide a robust communications network over Wi‐Fi and Ethernet to connect end electric meters and devices to a central Energy Data Server. Secure management is implemented using SSL secured TLS and SSH connections.

The ecoNet module comes in three versions: ENSL2, ENSL5 and ENMSA2. The differences in the units are as follows:

- ENSL2 This model is designed to plug into the standard photocell adapter on top of a streetlight for power. This model uses the 2 GHz Wi‐Fi spectrum.
- ENSL5 This model is designed to plug into the standard photocell adapter on top of a streetlight for power. This model uses the 5 GHz Wi‐Fi spectrum.
- ENMSA2 This model is designed to attach to a standard meter socket adapter and obtain power from the meter socket. This model uses the 2GHz Wi‐Fi spectrum.

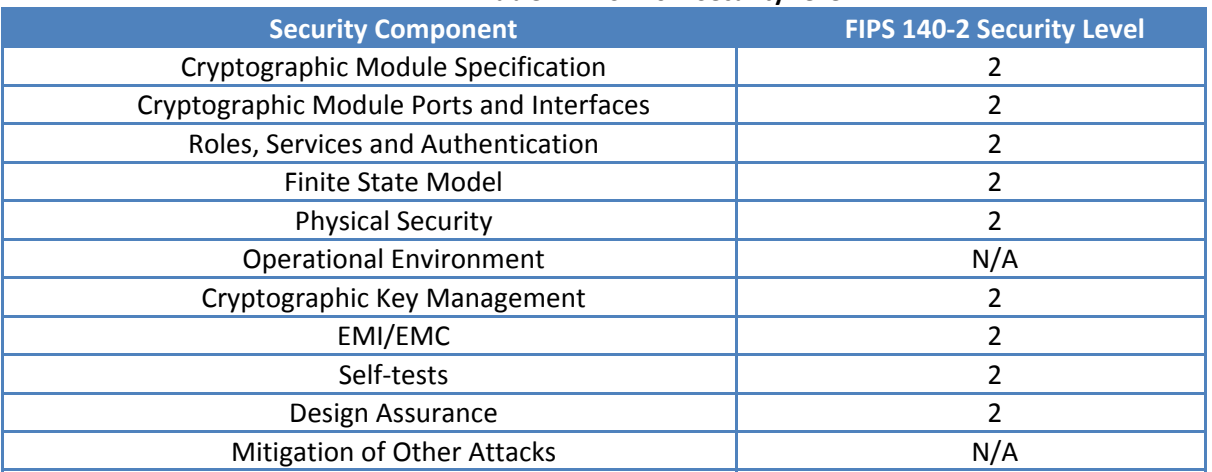

#### **Table 1: FIPS 140‐2 Security Level**

#### 1.1 Definitions and Acronyms

This Security Policy document uses the following definitions and acronyms.

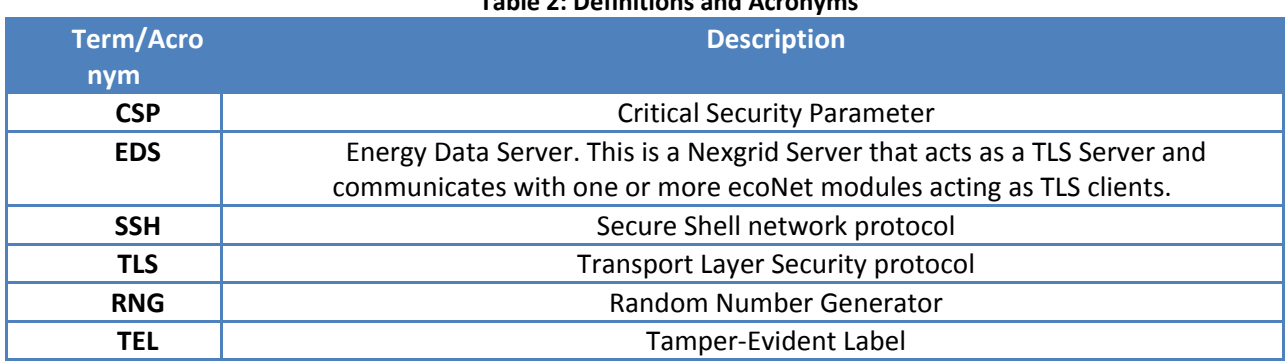

## **Table 2: Definitions and Acronyms**

## **2. Diagram of Cryptographic Module**

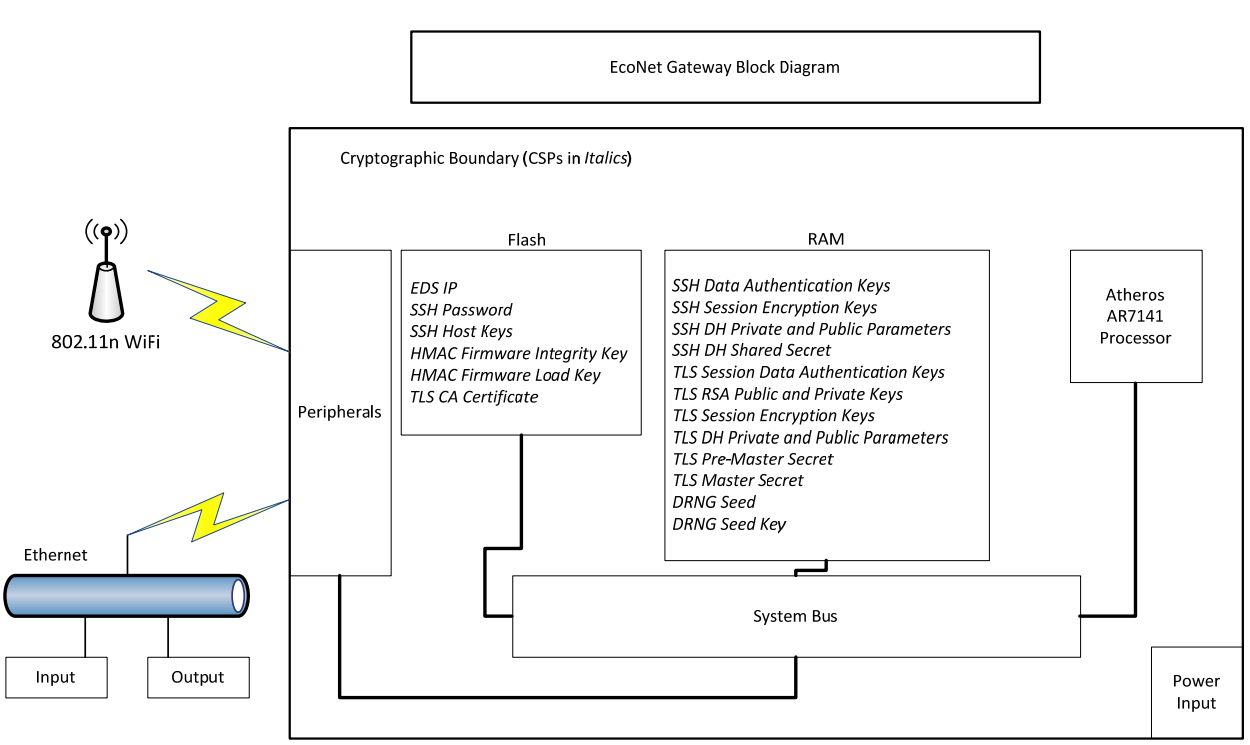

#### **Figure 1: Module's Block Diagram**

# 2.1 EcoNet SL Cryptographic Boundary (ENSL2 and ENSL5)

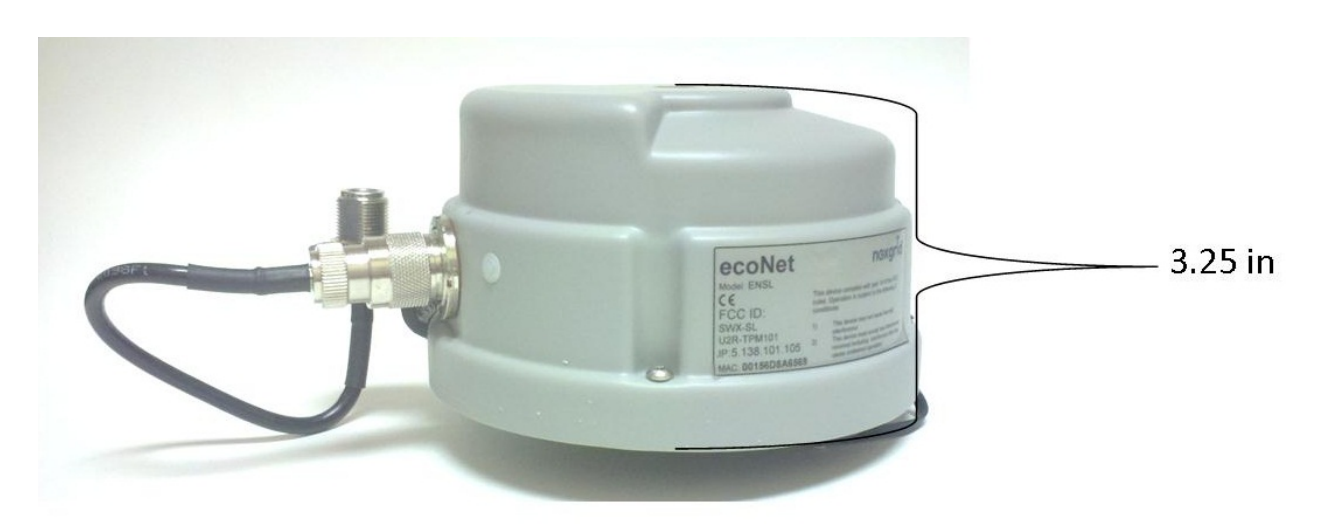

**Figure 2: ENSL2 and ENSL5 Front**

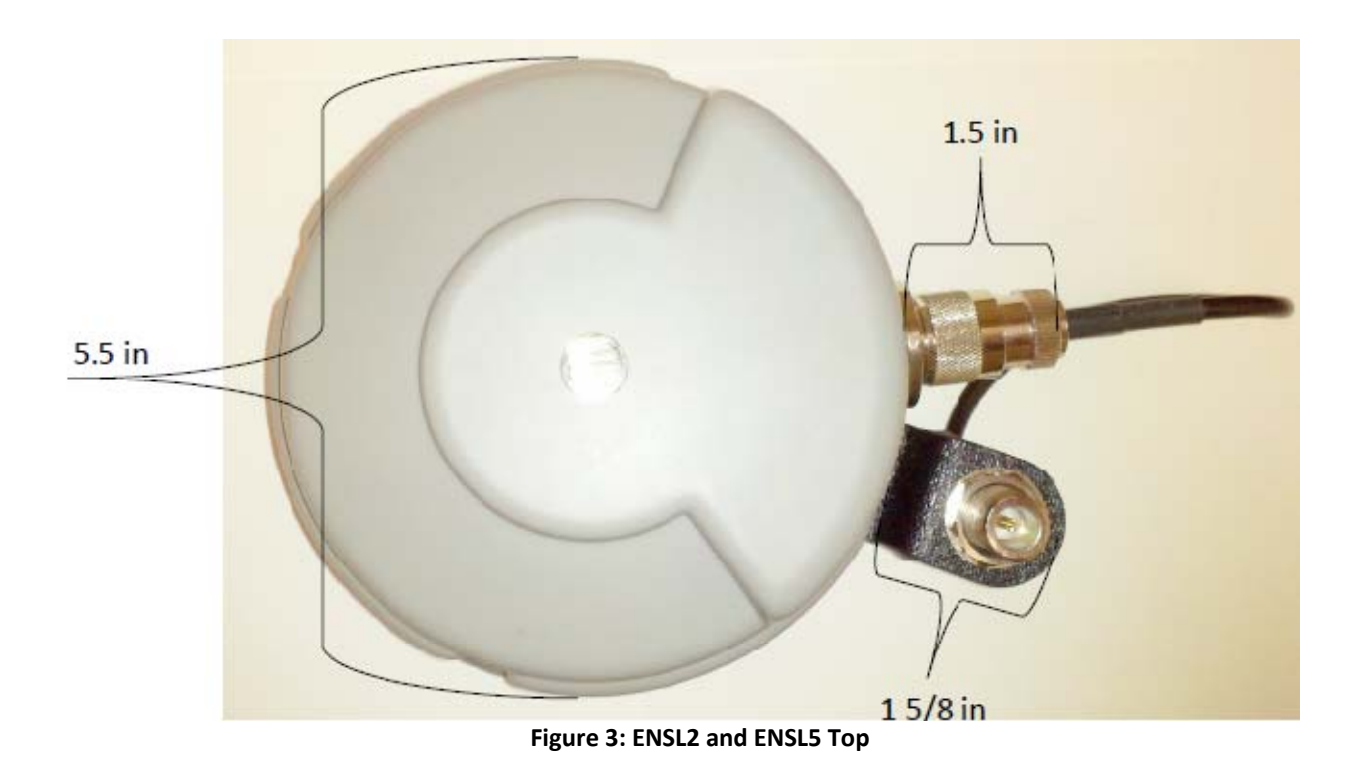

# 2.2 EcoNet MSA Cryptographic Boundary (ENMSA2)

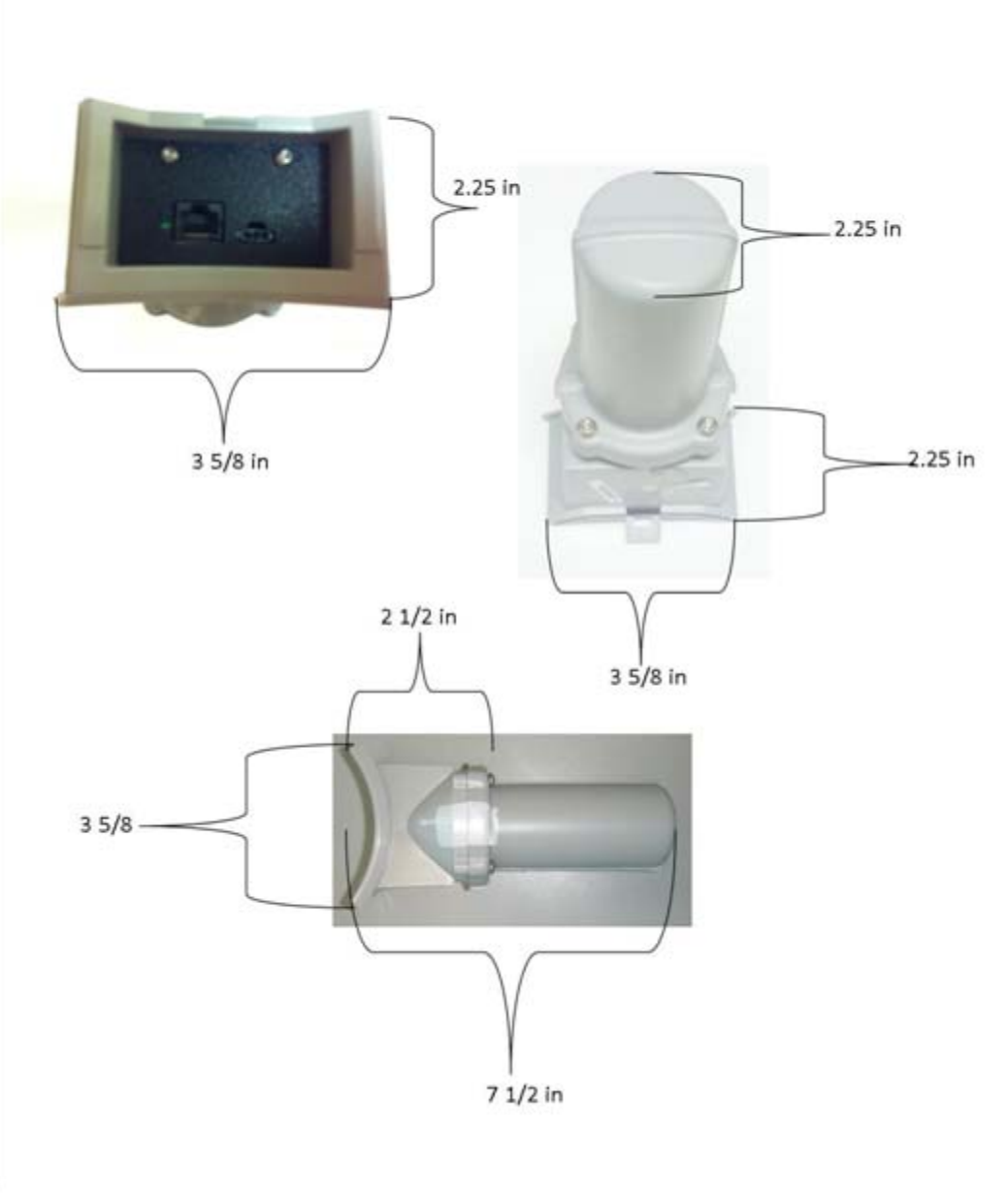

**Figure 4: ENMSA2 Physical Dimensions**

### **3. Modes of Operation**

The cryptographic module supports the following FIPS approved or allowed algorithms.

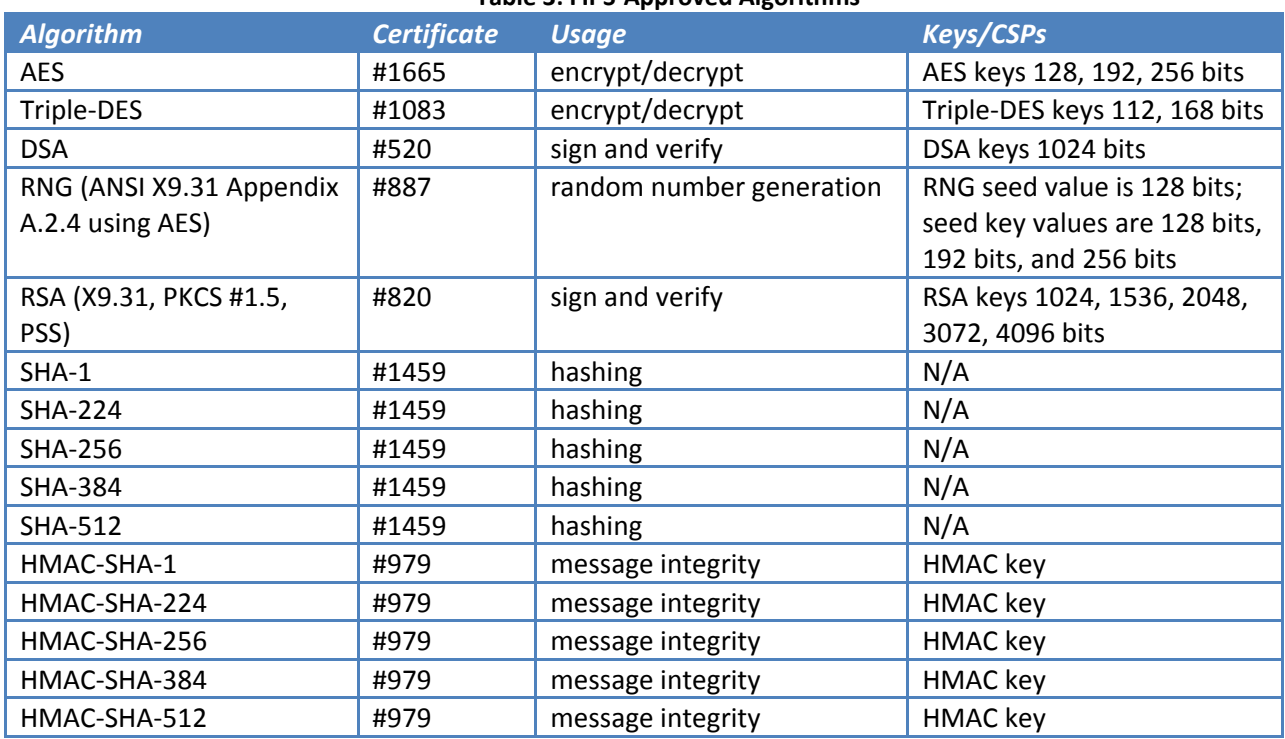

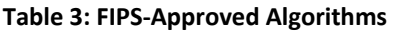

The Module supports the following non‐approved but allowed algorithms:

#### **Table 4: FIPS‐Allowed Algorithms**

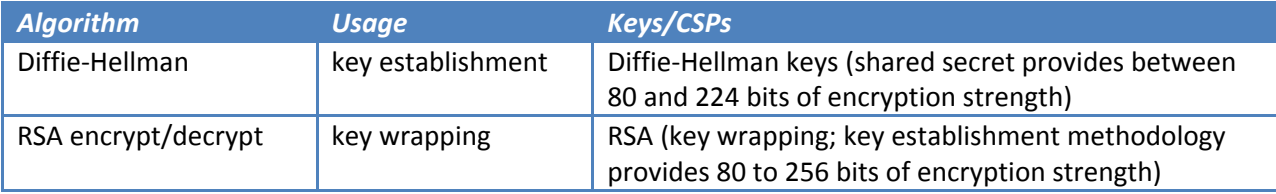

#### 3.1 Non‐FIPS Mode of Operation

The cryptographic module ships from the vendor in FIPS‐Approved mode and does not provide a non‐ Approved mode of operation.

#### **4. Ports and Interfaces**

The cryptographic module supports the following physical ports and corresponding logical interfaces:

- **Ethernet:** Data Input, Data Output, Control Input, Status Output
- **Wireless:** Data Input, Data Output, Control Input, Status Output
- **Power Port:** Power Interface
- **LED:** Status Output

## **5. Roles and Services**

The roles of the module include a Crypto-officer and User Role. In addition, the ecoNet provides a set of unauthenticated services to any operator with network and/or physical access to the module.

## 5.1 Roles and Required Authentication Data

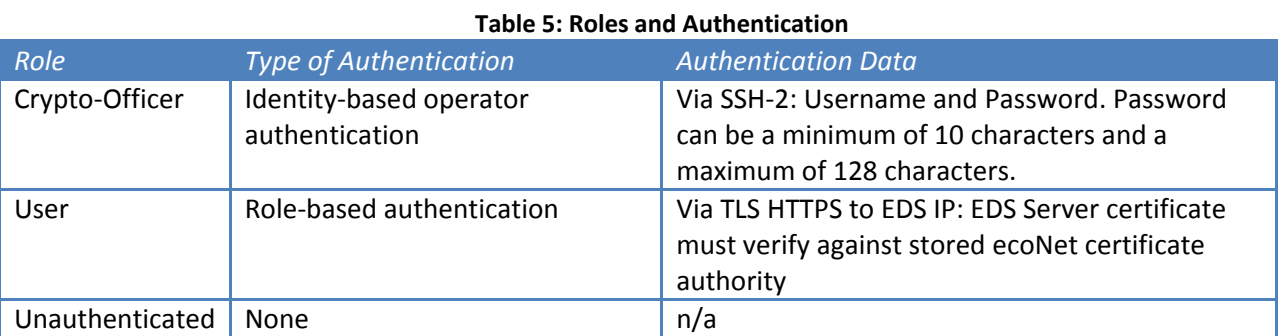

## 5.2 Strengths of Authentication Mechanisms

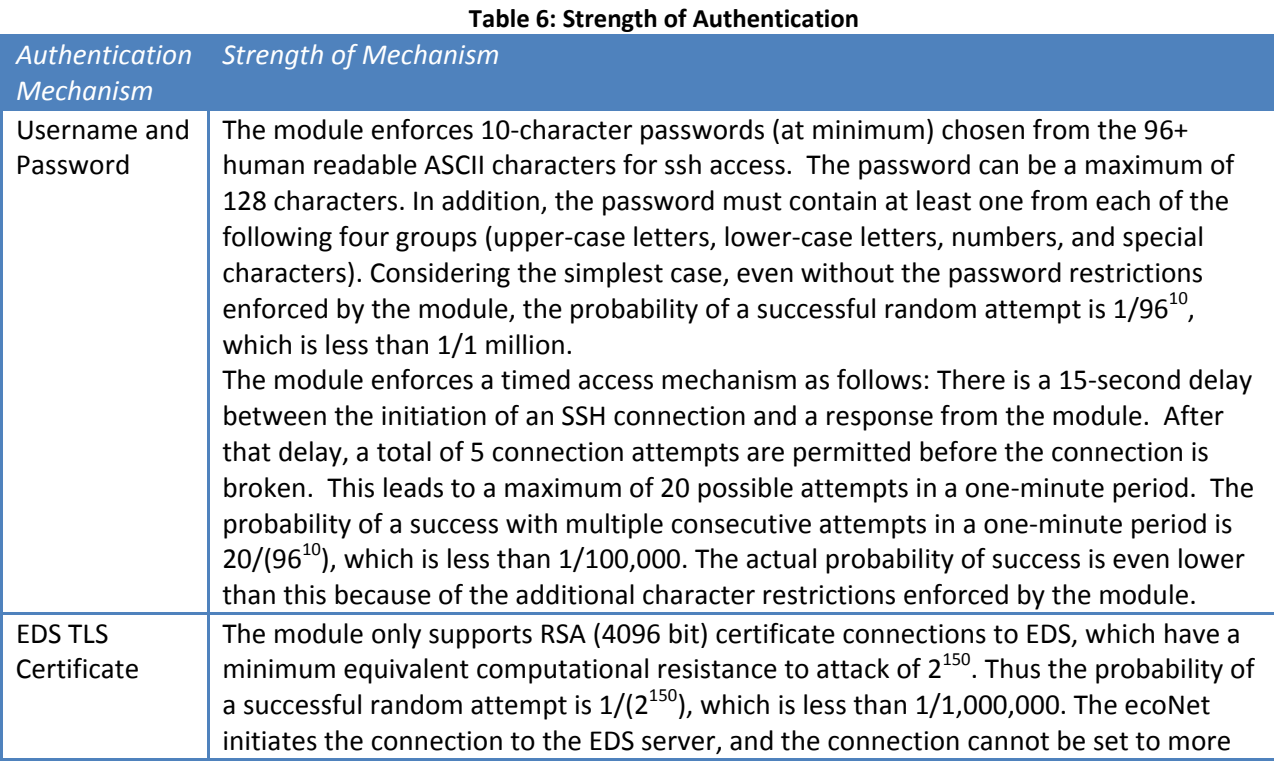

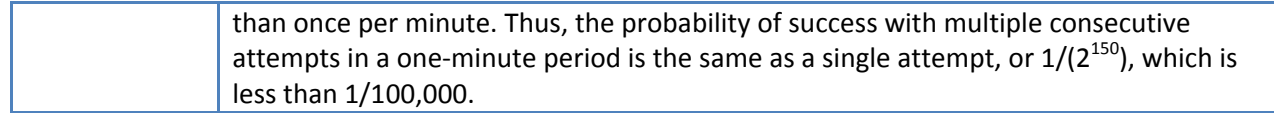

# **6. Critical Security Parameters (CSPs)**

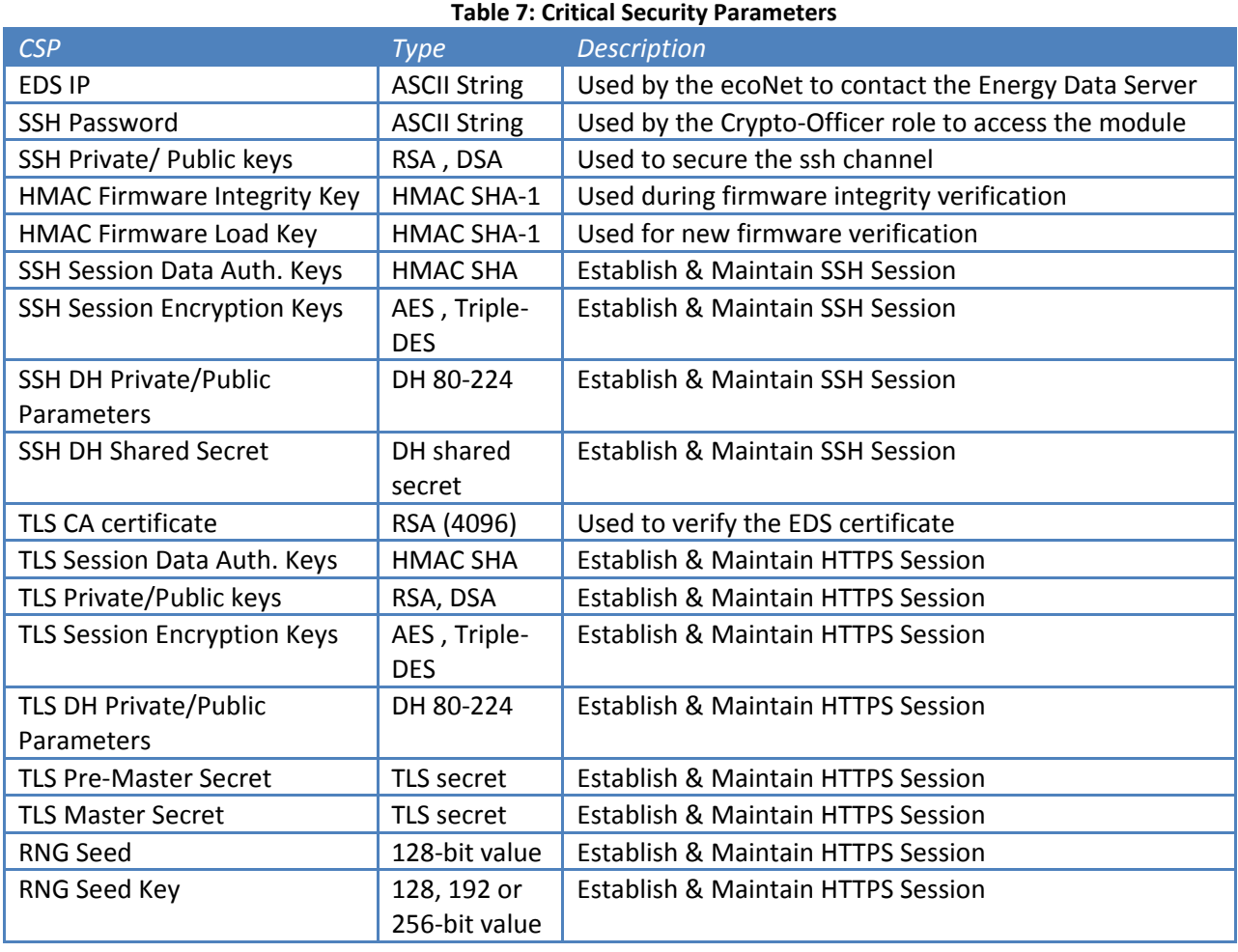

# **7. Services and CSP Access**

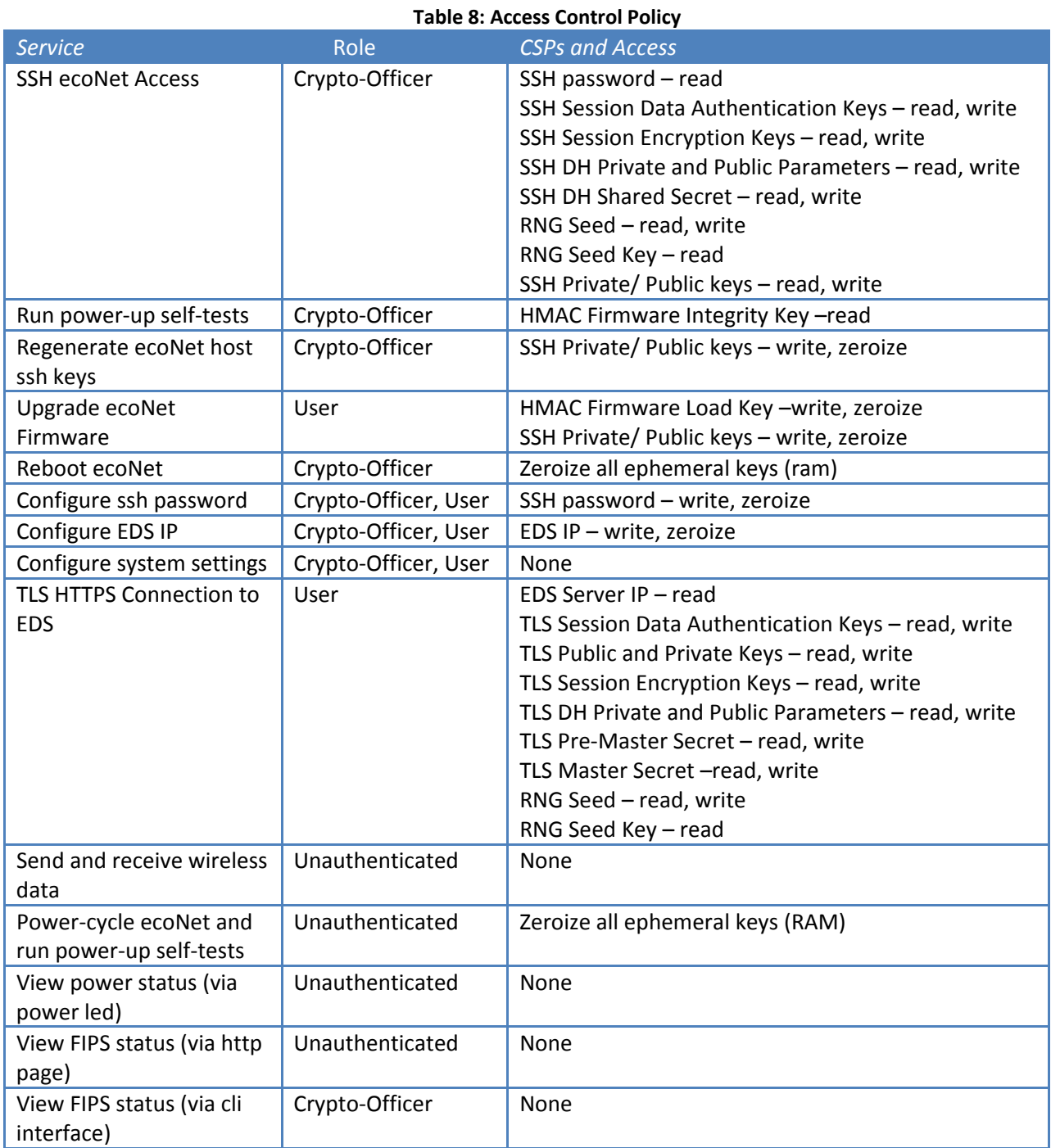

#### **8. Physical Security**

The ecoNet series models are multi-chip standalone cryptographic modules. The entire contents of each module (including all hardware, firmware, and data) are enclosed in an opaque plastic case. The cases are sealed using tamper‐evident labels in order to prevent the covers from being removed without signs of tampering. All integrated circuits (ICs) in the modules are coated with commercial standard passivation.

#### 8.1 Tamper Label Placements

EcoNets arrive from the factory with Tamper Evident Labels already applied by Nexgrid in the following locations.

The ENSL2 and ENSL5 require a total of 2 TELs whereas the ENMSA2 utilizes a total of 4 TELs, which are shown below.

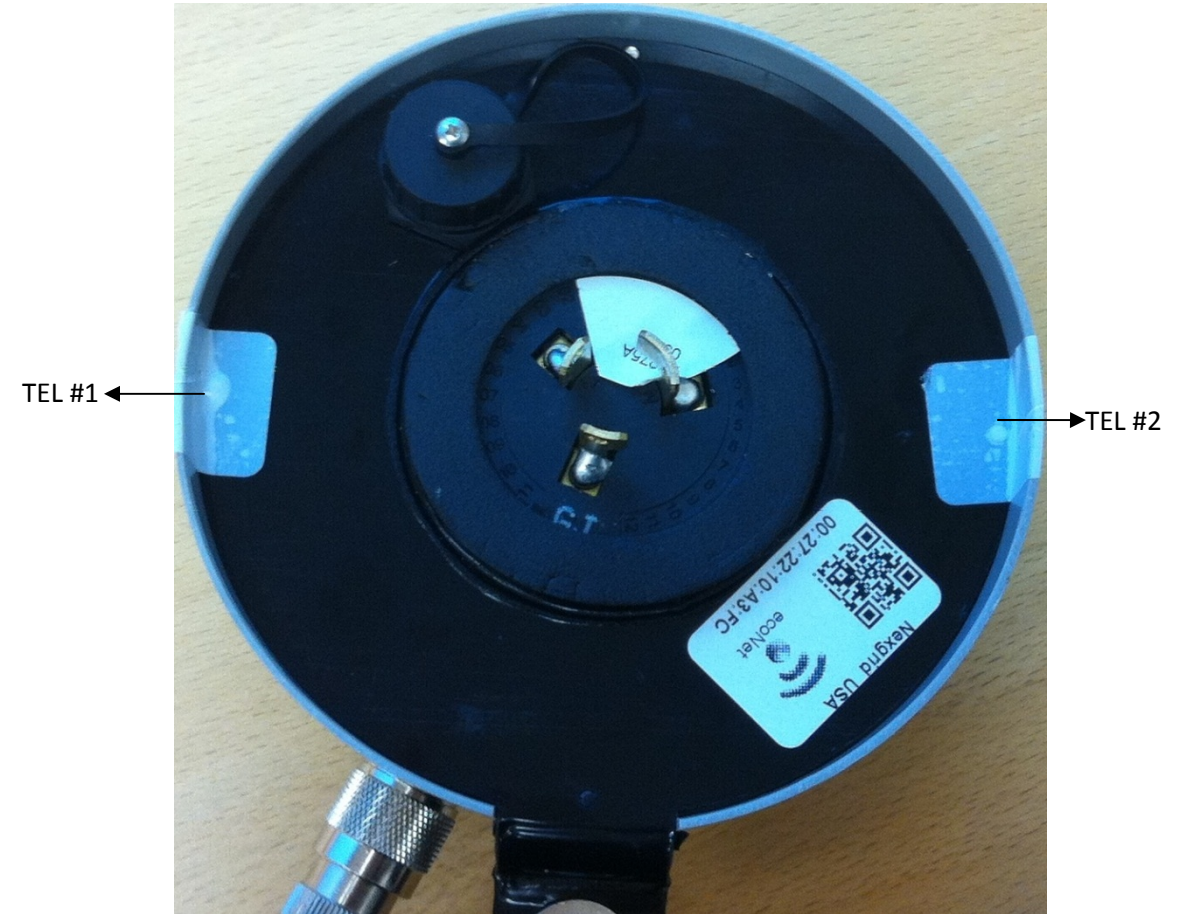

#### 8.2 EcoNet SL (ENSL2, ENSL5) Tamper Evident Label Placement

**Figure 5: ENSL2 and ENSL5 Label Placement**

## 8.3 EcoNet MSA Tamper Evident Label Placement

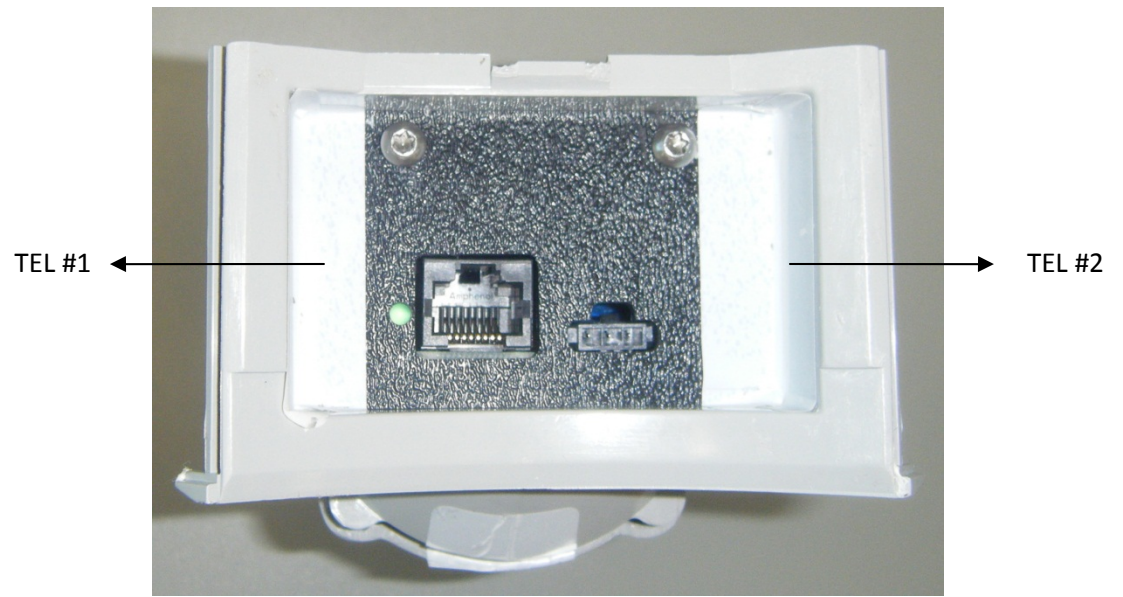

**Figure 6: ENMSA Front Label Placement**

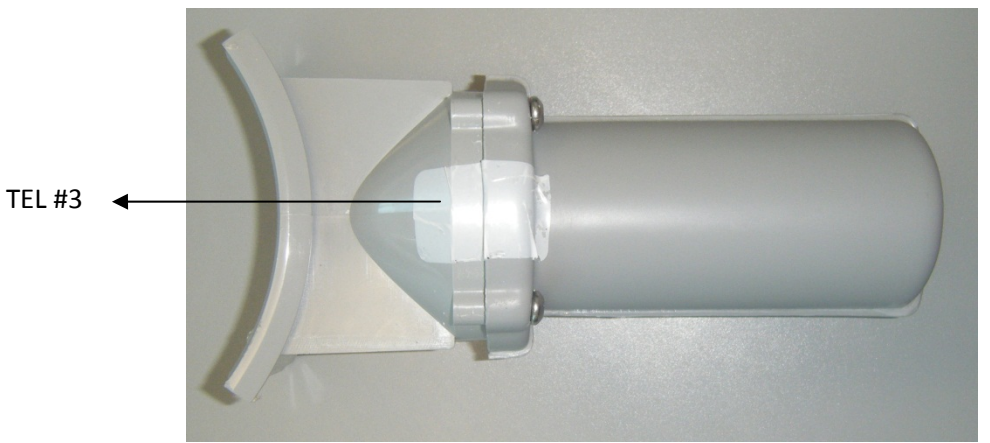

#### **Figure 7: ENMSA2 Top Label Placement**

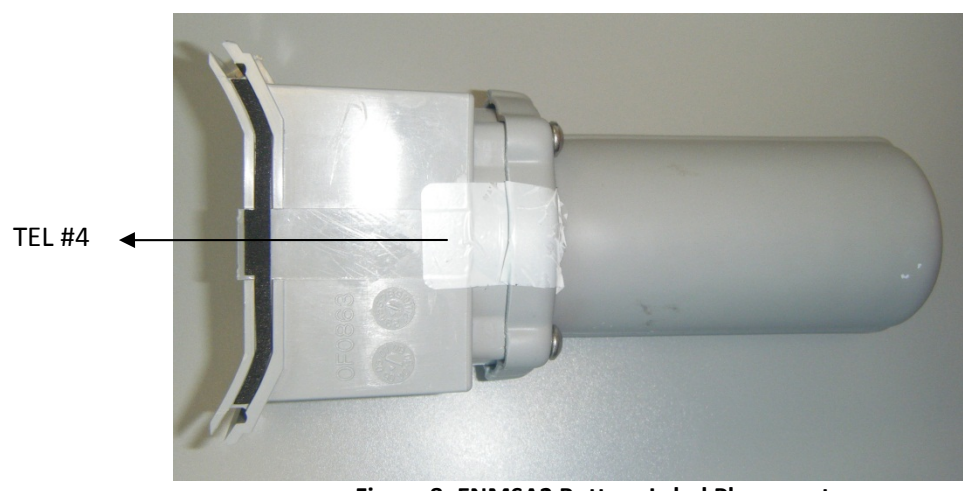

**Figure 8: ENMSA2 Bottom Label Placement**

## **9. Secure Operation and Security Rules**

In order to operate the ecoNet Smart Grid Gateway securely, the operator should be aware of the security rules enforced by the module and should adhere to the physical security rules and secure operation rules required.

#### 9.1 FIPS 140‐2 Security Rules

The following are security rules that stem from the requirements of FIPS PUB 140‐2. The module enforces these requirements at all times.

- The ecoNet uses only FIPS-approved cryptographic algorithms.
- The ecoNet employs the FIPS-approved random number generator whenever generating keys.
- The ecoNet provides role-based authentication of operators by verifying username and password for SSH access and by verifying EDS certificate for TLS access.
- The ecoNet provides the Crypto-officer the capability to zeroize the plaintext critical security parameters contained within module.

#### 9.2 Physical Security Rules

The Crypto‐Officer must periodically inspect the physical case and tamper evident labels of the ecoNet to ensure that no attacker has attempted to tamper with the module. Signs of tampering include

- Deformation, scratches, or scrape marks in the hard plastic case of the ecoNet
- Wrinkled, faded, torn, or missing TELs, or TELs that are detached from the ecoNet case exposing the word "OPEN" in seal residue where the TEL used to be affixed to the case

#### 9.3 Secure Operation Initialization Rules

The ecoNet arrives from the factory already configured for approved FIPS operation. No further configuration is required.

#### **10.Mitigation of Other Attacks**

Nexgrid does not wish to claim that the module mitigates any other attacks.